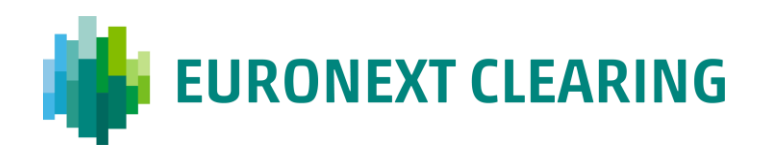

# Document title **Euronext Clearing Interfaces Technical Specifications**

Document type or subject Euronext Clearing Interfaces Technical Specifications

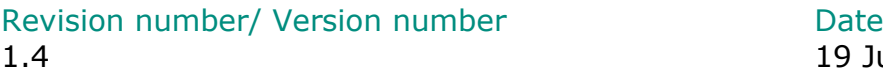

19 Jul 2022

Number of pages Author Author Author 33 EURONEXT

This document is for information purposes only. The information and materials contained in this document are provided 'as is' and Euronext does not warrant the accuracy, adequacy or completeness and expressly disclaims liability for any errors or omissions. This document is not intended to be, and shall not constitute in any way a binding or legal agreement, or impose any legal obligation on Euronext. This document and any contents thereof, as well as any prior or subsequent information exchanged with Euronext in relation to the subject matter of this presentation, are confidential and are for the sole attention of the intended recipient. Except as described below, all proprietary rights and interest in or connected with this publication shall vest in Euronext. No part of it may be redistributed or reproduced without the prior written permission of Euronext. Portions of this presentation may contain materials or information copyrighted, trademarked or otherwise owned by a third party. No permission to use these third party materials should be inferred from this presentation.

Euronext refers to Euronext N.V. and its affiliates. Information regarding trademarks and intellectual property rights of Euronext is located at [www.euronext.com/terms-use.](https://www.euronext.com/terms-use)

© 2022 Euronext N.V. - All rights reserved.

## **Preface**

#### **PURPOSE**

This document sets out the Euronext Clearing System technical guidelines. It describes the different access points and their interfaces, as well as the ways in which Clients can connect to the Clearing House Systems and prepare their integration with Euronext Clearing. Additionally, this document contains details of the first set of Reports. Future versions will include sections related to Throttling, and High Availability and Business Continuity functionalities.

Connectivity details, such as endpoints, will be provided in a dedicated separate document, to be released in due course.

#### **TARGET AUDIENCE**

All Euronext Clients that will adopt Euronext Clearing as their Clearing House.

#### **WHAT'S NEW?**

The following lists only the most recent modification made to this revision/version. For the Document History table, see the Appendix.

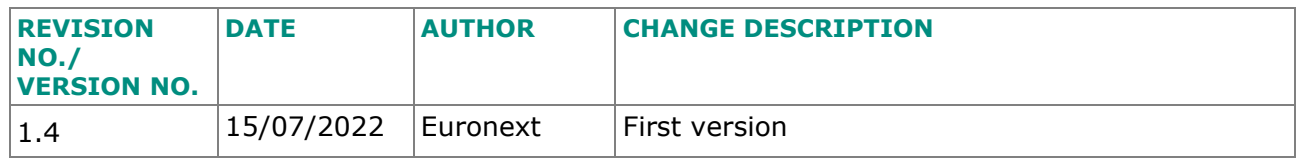

# **Contents**

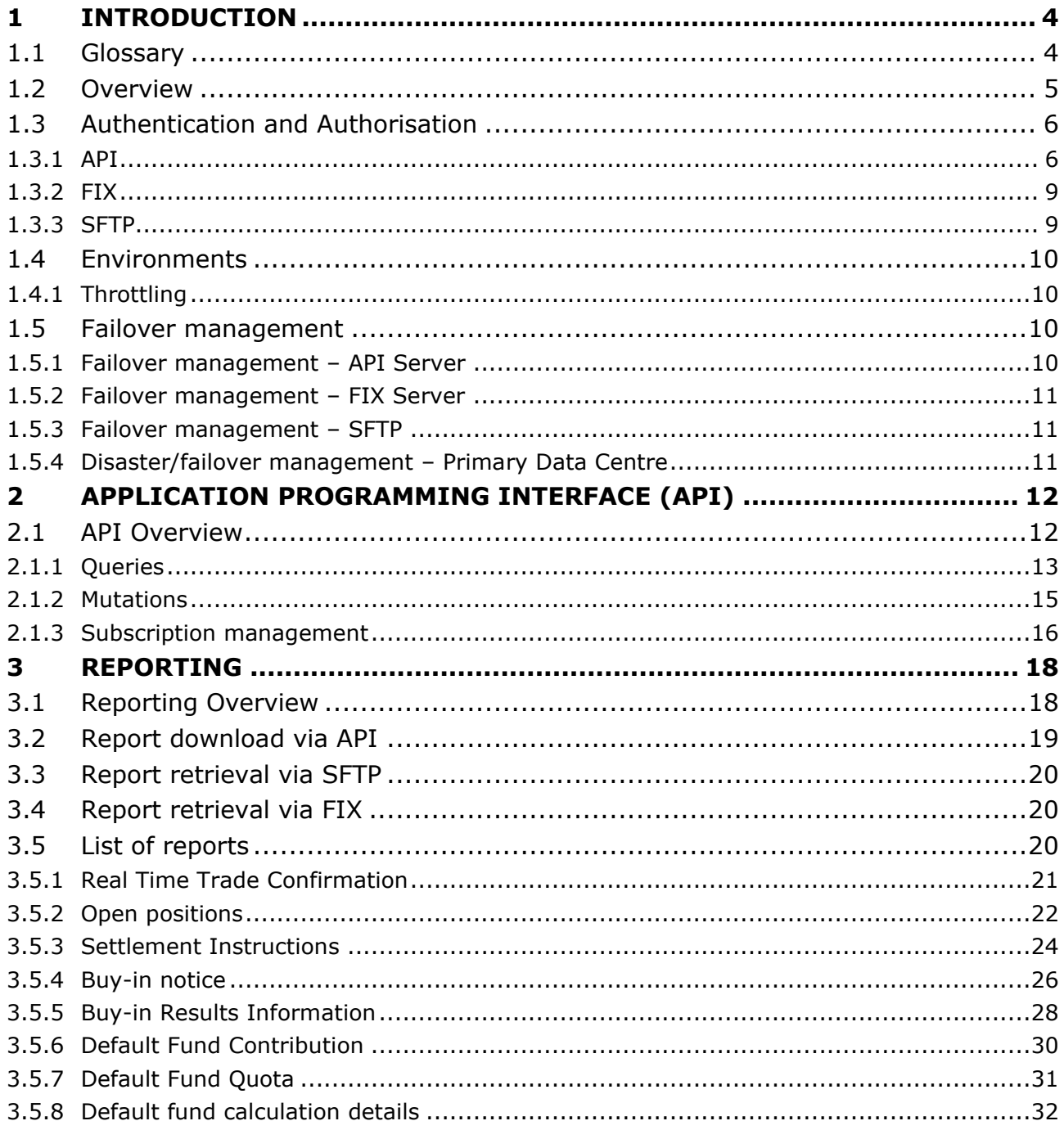

## <span id="page-3-0"></span>**1 INTRODUCTION**

Euronext is extending its competitive European offer to include clearing services, thus completing the value chain operated by the Euronext Group.

As announced on 9 November 2021, Euronext will make Euronext Clearing (formerly CC&G) the CCP of choice for the Euronext cash equity, listed derivatives and commodities markets. It will continue to offer an open access CCP model for cash equity clearing.

By providing clearing solutions across its markets, Euronext will directly manage the clearing of its cash and derivatives trading flows. Euronext Clearing will be positioned as a European clearing house.

Euronext Clearing is therefore building a new system to offer clearing services to the European markets. The content of this document focuses on clearing for cash equities, and aims to provide a technical overview of the new clearing system, which will be released in 2023.

This first version of the document covers the following topics:

- **Generic information regarding connectivity;**
- **•** Introduction on Application Programming Interfaces (APIs); and
- **EXECT** Introduction on reporting and details on a subset of reports.

Some sections of this document are not yet finalised and will be completed or further clarified in a later version of the document as work on the clearing migration progresses. These sections are:

- **•** [Application Programming Interface ;](#page-11-0)
- List of :
- **Error! Reference source not found.**[Failover management;](#page-9-2) and
- <span id="page-3-1"></span>**•** [Throttling.](#page-9-1)

## **1.1 Glossary**

This section provides a list of some terms and abbreviations commonly used in this document. Please note that some of these terms are described in more detail in the dedicated sections within this document, or in the associated Euronext Clearing Systems specifications.

- IdP: Identity Provider used by Euronext Clearing to verify the identity of the end users and machine users.
- Client application: application that requests resources from one of the Euronext Clearing services.
- Client Credentials: credentials released by the IdP to the Client to perform the first phase of the machine-to-machine authentication.
- GUI: Graphical User Interface, web interface for end users.
- **API: Application Programming Interface.**
- Technical User: privileged user in the Client's organisation in charge of managing the Client Credentials.
- **·** JSON: JavaScript Object Notation, textual data format used for communications.
- **JWT: Json Web Token, token used to share security information between two** parties.
- **SSH: Secure Shell, network protocol.**
- **SFTP: Secured File Transfer Protocol, protocol for file transfer with secured** connections.
- **PDC: Primary Data Centre.**
- **SDC: Secondary Data Centre.**
- **DR: Disaster Recovery site.**
- <span id="page-4-0"></span>**• RTO: Recovery Time Objective.**

## **1.2 Overview**

The Euronext Clearing systems manage the entire clearing process starting with the collection of market data and ending with the settlement phase.

Clearing Members can interact with the Euronext Clearing system to access clearing data, perform dispositive actions or manage collateral, as well as interacting with the risk management systems to monitor margins and perform simulations. These actions can be carried out through several communication channels.

While providing a common information set, each channel addresses specific use cases and should therefore be deemed complementary to the others.

The following channels are available:

- **Graphical User Interface (GUI) channel:** displays the user's real-time clearing data on a web browser. It also provides dispositive features that enable the Clearing Member to interact with the settlement and collateral management workflows. Additionally, it allows the user to interact with the risk management system for margin calculation and simulations on portfolios. Detailed information on the GUI will be provided in a dedicated User Guide.
- **Application Programming Interface (API) channel**: enables the interoperability of the clearing system with the Clearing Member's own systems. It is based on a machine-to-machine protocol and provides all the informative and dispositive functions that are made available for human users via the GUI. For further details see section [2.1.](#page-11-1)
- **Secured File Transfer Protocol (SFTP) channel:** allows Clearing Members to retrieve reports generated by the Clearing System. For further details see section [3.3.](#page-19-0)
- **FIX connection:** provides real-time trade confirmation. For further details see section [3.5.1.](#page-20-0)

## <span id="page-5-0"></span>**1.3 Authentication and Authorisation**

This section explains the authentication method and authorisation procedure for each of the Client Access Points (with the exception of the GUI, which will be detailed in a dedicated User Guide).

## <span id="page-5-1"></span>**1.3.1 API**

## <span id="page-5-2"></span>1.3.1.1 API Manager for Client Credentials

The authentication of end users and machine users is based on the OpenID Connect Protocol which uses the JSON Web Token (JWT).

In order to obtain a JWT for machine-to-machine access, Clearing Members must generate private credentials. The Identity Provider (IdP) needs these private credentials to identify the client's application and return a valid JWT.

The JWT is composed of three parts, separated by a dot:

- 1. **Header**: specifies the type of the token and the algorithm that is used.
- 2. **Payload**: the payload contains the claims. There is a set of registered claims, for example: iss (issuer), exp (expiration time), sub (subject), and aud (audience). The payload can also include extra attributes that define custom claims, such as employee role.
- 3. **Signature**: to create the signature part, the encoded header and encoded payload are signed by using the signature algorithm from the header. The signature is used to verify that the token was not corrupted along the way.

The claims are used to represent an identity and its associations. Euronext Clearing has customised the JWT in order to include claims which specify permissions and the Member Code associated to the users/machine.

Below is an example of a decoded JWT that could be proposed by Euronext Clearing:

```
{
  "ver": 1,
  "jti": "AT.Oxmd9AABJgivAypz9KjIVBL1GqIEGCzSSXL9qztAvmI",
  "iss": "https://euronextclearing.com/oauth2/aus3j5mpv9p0lpqx6417",
  "aud": "eu-core-h2m-audience",
  "iat": 1657197886,
  "exp": 1657198486,
```

```
 "cid": "0oa3j5zmmk03Q1B2p417",
  "uid": "00u3lp7ytdMe8pWge417",
  "scp": [
    "openid",
    "profile"
  ],
  "auth_time": 1657197886,
  "sub": "name.surname@company.com",
  "perms": [
    "auth.margindeltaposition.fetch",
    "auth.margindeltaposition.actions",
    "auth.clientcredentials.fetch",
    "auth.clientcredentials.actions",
    "auth.defaultfundlog.fetch",
    "auth.collateraleligibleinstruments.fetch",
    "auth.collateral.fetch",
    "auth.collateraloperations.cashrestitutionrequest",
    "auth.collateraloperations.securityrestitutionrequest",
    "auth.collateraloperations.sharerestitutionrequest",
    "auth.collateraloperations.uploadrequest",
    "auth.defaultfund.actions",
    "auth.defaultfund.fetch",
    "auth.instruments.fetch",
    "auth.marginamounts.fetch",
    "auth.marginmonitor.actions",
    "auth.marginmonitor.fetch",
    "auth.operations.fetch",
    "auth.participants.fetch",
    "auth.positions.actions",
    "auth.positions.fetch",
    "auth.positionslog.actions",
    "auth.positionslog.fetch",
    "auth.reporting.actions",
    "auth.reporting.fetch",
    "auth.settlementpositions.fetch",
    "auth.simulationengine.actions",
    "auth.simulationengine.fetch",
    "auth.trades.actions",
    "auth.trades.fetch",
    "auth.tradeslog.actions",
    "auth.tradeslog.fetch",
    "auth.virtualportfolio.actions",
    "auth.virtualportfolio.fetch"
  ],
  "mbr": "01030"
}
```
The following diagram shows how Clearing Members generate the client credentials needed to interact with Euronext Clearing Systems:

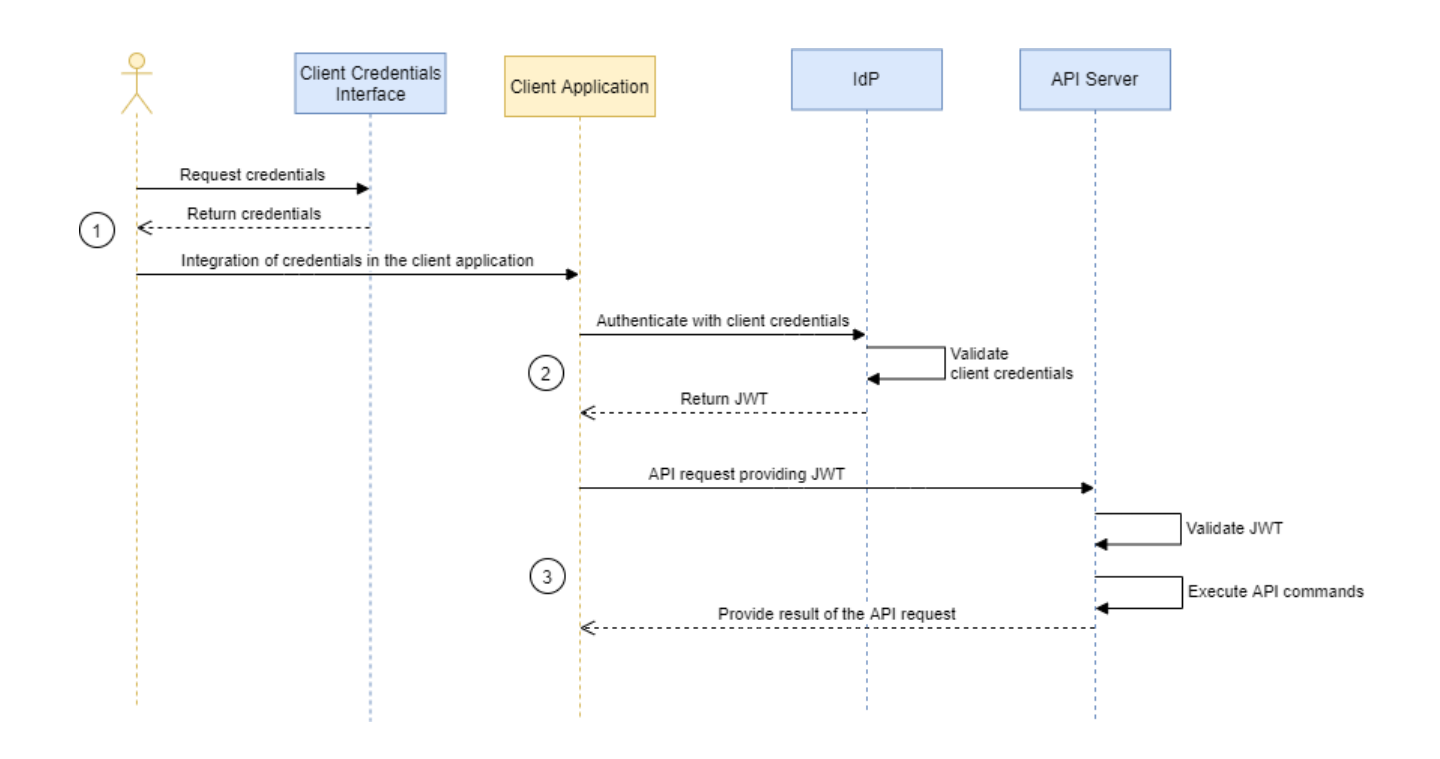

- 1. The Client Credentials are generated by the Participant's technical users from the dedicated Client Credentials User Interface. It is assumed by Euronext Clearing that the technical users will be in charge of the management of the credentials on the Client side. At the time of generation, the system will return the values of the client credentials, but will not store them internally. The technical users must store the credentials in a safe place and integrate them in the client application.
- 2. The credentials must be used each time the authentication has expired; the credentials are validated by the IdP and if the authentication is successful, the IdP returns a JSON Web Token (JWT) with limited duration set by the IdP. Please note that the IdP also provides a refresh token that may be used by the client application to obtain a new JWT when the previous one expires. Details on the refresh mechanism will be provided in a later version of this document.
- 3. The JWT must be sent at each API call and it will be validated by the API Server. If the validation is successful, the API Server will execute the API commands and return the response to the client application.

The generation of the client credentials only needs to be done once; however, they can be renewed when necessary.

Credentials can be revoked from the Client Credentials Interface by technical users, meaning that the IdP will no longer generate a JWT with these credentials.

The Euronext Clearing Operations team can also manage clients' credentials from a dedicated management interface. Actions that Euronext Clearing Operations can carry out include:

- Deactivation/activation: this action suspends the validity of the credentials temporarily; and
- Revocation: this action deletes the credentials permanently. The IdP will no longer generate a JWT with these credentials.

API credentials are segregated per environment (EUA vs Prod).

### 1.3.1.2 API Authorisation

After the authentication process, the system performs an authorisation check to verify if the user is allowed to perform the requested command.

All requests that have a valid JWT are analysed by the API Server. Before executing the API request, the server retrieves the information contained in the claims (for more details regarding the JWT structure please refer to section [2.1\)](#page-11-1).

The JWT contains information regarding the membership of the client; this information is used to return only data that belongs to the Clearing Member specified in the JWT. The membership is contained in the *mbr* claim of the JWT.

The API Server checks if the client application has the required permissions needed for the requested operation. If not, the request is rejected. Permissions granted can be Read and/or Write and must be set for each data object (trade, instrument, etc…). The permissions are contained in the *perms* claim of the JWT.

### <span id="page-8-0"></span>**1.3.2 FIX**

### 1.3.2.1 FIX Authentication

This section will be defined in a later version of the document.

#### 1.3.2.2 FIX Authorisation

<span id="page-8-1"></span>This section will be defined in a later version of the document.

### **1.3.3 SFTP**

#### <span id="page-8-2"></span>1.3.3.1 SFTP Authentication

Euronext Clearing's SFTP server requires Clearing Members to authenticate using SSH Key Pairs. The client application and the server must use a public key to encrypt messages, while the client application uses a private key to decrypt messages.

When the client application wants to connect to the SFTP Server, it initiates a challenge-response sequence using an SSH Client to authenticate its identity. The server detects the request and sends an encrypted challenge request using the public key. The client application decrypts the server's response using the private key. Then it responds to the server's challenge to receive access.

### 1.3.3.2 SFTP Authorisation

This section will be defined in a later version of the document.

### <span id="page-9-0"></span>**1.4 Environments**

The environments available for Clients are the following:

- EUA (External User Acceptance): environment used by the Clients to carry out integration testing and to verify/accept software.
- **•** Production: environment in which the application is available for business use.

When new releases are planned, the software version of the EUA Environment will be a version ahead of the version currently in use in the Production Environment. If there is no new release planned then the versions remain aligned.

The Disaster Recovery ('DR') environment provides redundant standby systems to be used in the event of the failure of the Production environment.

Connectivity details for the different environments will be provided in a dedicated separate document, to be communicated in due course.

### <span id="page-9-1"></span>**1.4.1 Throttling**

Throttling is implemented to regulate traffic by limiting the number of requests from client applications to a given API over a given range of time. In addition, throttling reduces the risk of disruptive events and prevents malicious attacks that aim at overflooding the systems.

<span id="page-9-2"></span>The rate limit will be provided in the final version of this document.

## **1.5 Failover management**

### <span id="page-9-3"></span>**1.5.1 Failover management – API Server**

In the event of a disruptive incident resulting in the failure of an instance of the API Server, the system will automatically distribute the workload to the other instances available in the same environment and will re-create the failed container. No

additional connectivity set-up is required from the client's application, since the service endpoint of the APIs is the same for each instance.

#### <span id="page-10-0"></span>**1.5.2 Failover management – FIX Server**

The same failure resiliency mechanism is in place for the FIX Server. In this case, the FIX client must monitor the status of the communication link using a heartbeat message; if the FIX client detects that the FIX server is no longer reachable, the client must establish a new session to the endpoint Unique Resource Identifier (URI).

#### <span id="page-10-1"></span>**1.5.3 Failover management – SFTP**

Failover management for SFTP and the impacts on client connectivity will be detailed in a later version of this document.

#### <span id="page-10-2"></span>**1.5.4 Disaster/failover management – Primary Data Centre**

In the case of a disaster event affecting the Primary Data Centre (PDC), clients' connectivity to the API Server and FIX Engine will not be impacted, since all requests are received by a Global Load Balancer that dispatches them internally. The Production and Disaster Recovery (DR) environments are continuously replicated, and the DR environment is online in standby mode at all times.

In the case of a failover event, Euronext Clearing services will be provided by the Secondary Data Centre (SDC) and requests will be redirected to that site with no impact on client connectivity.

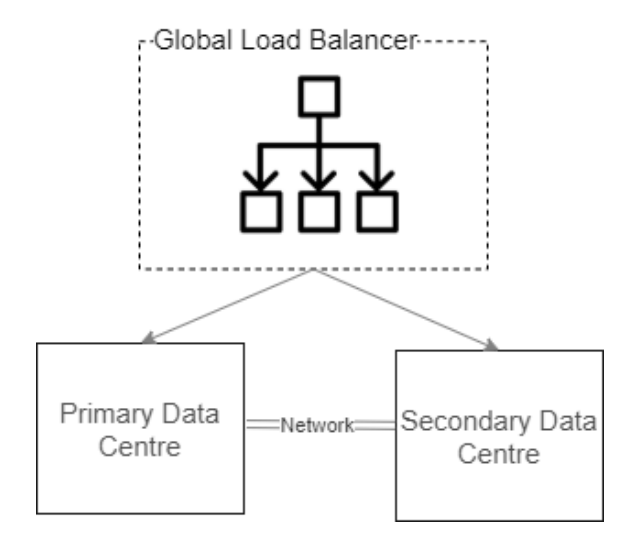

The disaster recovery procedure has a Recovery Time Objective (RTO) of 2 hours.

## <span id="page-11-0"></span>**2 APPLICATION PROGRAMMING INTERFACE (API)**

This section focuses on the APIs and explains their overall functioning. A more detailed overview of the APIs will be shared in a later version of the document. API actions are grouped into three main types that cover the main use cases:

- Queries: to retrieve data from the Clearing System
- Subscriptions: to activate real-time data flows
- **EXECT** Mutations: to interact with the Clearing System with dispositive actions.

All the APIs that execute queries allow the user to filter data according to different fields and to sort the results based on several criteria.

## <span id="page-11-1"></span>**2.1 API Overview**

The APIs are publicly exposed on the Internet and can be reached at a defined URL. The APIs are developed using the GraphQL Query Language. GraphQL is a query language for APIs and a runtime for fulfilling queries on the data source.

A GraphQL API has a single entry point instead of multiple resource addresses. Through the same API connection, Clearing Members will be able to retrieve reports, query the warehouse database and perform dispositive actions.

GraphQL allows the client application to specify the data required; the server will return exactly the data requested by the client application. This prevents underfetching or over-fetching. Data is returned in JavaScript Object Notation (JSON), the textual data format used for communications.

GraphQL protocol is widely used and related libraries are freely available for the most common programming language.

The following is a non-exhaustive list of information handled by the APIs:

- **Instruments:** clients can retrieve, in real time, referential data on instruments that have been sent by the trading market to the CCP and have been successfully processed.
- **Trades:** clients can retrieve, in real time, the trades that have been sent by the trading market to the CCP and have been successfully processed. It is possible to restore historical data that has been archived.
- **Positions:** clients can retrieve the positions generated by the CCP through the allocation of Trades to the Position Accounts and access position history.
- **Margins:** clients can retrieve the margins generated by the Risk Management System through the margin calculation.
- **Collateral:** clients can view posted collateral, cash, securities and concentration limits. Additional APIs allow collateral management to be performed through dispositive actions.
- **Simulations:** clients can interact with the Risk Management System and perform a broad set of tests and simulations on portfolios with enhanced performances.
- **Settlement:** clients can retrieve information on settlement instructions generated by the Clearing House.
- **Reporting:** clients can request, receive and save reports. Clients can create their own reports by interfacing their systems directly with the APIs to ensure smooth and personalised operations.

Clearing Members can obtain credentials for API access as described in section [1.3.1.1.](#page-5-2) Once the Clearing Member has obtained its API credentials and installed them on its own systems, the Clearing Member can implement and deploy IT processes that can interoperate with the Euronext Clearing system.

## <span id="page-12-0"></span>**2.1.1 Queries**

The complete list of APIs will be provided in a later version of this document.

An example of a query is provided below. Please note that the types and fields are still under revision.

Request:

query ListTrades { listTrades { msg\_code msg\_sequence trade\_id position\_id mbr gcm agent acct trade\_dt trade\_tm isin qty market\_price mic mkt\_group trade\_numb sign ctv accr\_int settle\_dt trade\_type repo\_rate trade\_status haircut curr\_exch\_rate settle\_curncy coeff\_index crud

 } }

#### Response:

{

```
data {
   "listTrades": [
 {
 "msg_code": "300",
      "msg_sequence": 5922,
      "trade_id": "0001A4812B773432AF24227CD7BD8655C6B21464",
      "position_id": "E670445886619B622833239AF8F8D9485E823800",
     "mbr": "01030",
      "gcm": "01030",
     "agent": "01030",
     "acct": "H",
      "trade_dt": 20220330,
      "trade_tm": 170715,
      "isin": "IT0005321325",
      "qty": 2000000,
      "market_price": 122.83,
      "mic": "MTSC",
      "mkt_group": "BWSL",
      "trade_numb": "0000402260",
      "sign": "S",
      "ctv": 2456600,
      "accr_int": 4970.2,
      "settle_dt": 20220401,
      "trade_type": "C",
      "repo_rate": 0,
      "trade_status": "T",
      "haircut": 0,
      "curr_exch_rate": 1,
      "settle_curncy": "EUR",
     "coeff_index": 0,
     "crud": "I"
    },
    {
      "msg_code": "300",
     "msg_sequence": 7310,
      "trade_id": "0006F331EBC4E7BDB4B8AF51774BE0F5A5BC1685",
      "position_id": "DE227B21B4035C3E50B0B0CFF49927F9793231A5",
      "mbr": "01030",
      "gcm": "01030",
      "agent": "01030",
      "acct": "H",
      "trade_dt": 20220105,
      "trade_tm": 81411,
      "isin": "IT0004848831",
     "qty": 15000000,
      "market_price": 106.557,
 "mic": "EBMX",
 "mkt_group": "BWSL",
      "trade_numb": "0000401016",
     "sign": "S",
     "ctv": 15983550,
      "accr_int": 152694,
      "settle_dt": 20220107,
      "trade_type": "C",
```

```
 "repo_rate": 0,
      "trade_status": "T",
      "haircut": 0,
     "curr_exch_rate": 1,
      "settle_curncy": "EUR",
     "coeff_index": 0,
      "crud": "I"
 }
\blacksquare }
}
```
### <span id="page-14-0"></span>**2.1.2 Mutations**

The complete list of APIs will be provided in a later version of this document.

An example of a mutation is provided below. Please note that the types and fields are still under revision.

Request:

```
mutation SubmitTradesHistoricalRequest($input: DateAsInput!) {
  submitTradesHistoricalRequest(input: $input) {
   disposal_id
   msg_code
   mbr
   gcm
   agent
  user_id
   created_at_tmsp
   modified_at_tmsp
   status
   err_code
   err_desc
   crud
   date_from
   date_to
  }
}
{
  "input": {
   "date": 20220101
  }
}
```
#### Response:

```
{
  "data": {
   "submitTradesHistoricalRequest": {
    "disposal_id": "1D06353ACE4D44B0AA11C99083423A7B",
    "msg_code": "D300",
    "mbr": "01030",
    "gcm": "01030",
    "agent": "01030",
    "user_id": "name.surname@company.com",
    "created_at_tmsp": "20220714T072449Z",
```

```
 "modified_at_tmsp": "20220714T072449Z",
     "status": "L",
     "err_code": null,
     "err_desc": null,
     "crud": "I",
     "date_from": 20220106,
     "date_to": 20220106
 }
 }
}
```
#### <span id="page-15-0"></span>**2.1.3 Subscription management**

The complete list of APIs will be provided in a later version of this document.

An example of subscription is provided below. Please note that the types and fields are still under revision.

Request:

```
subscription OnTradesHistoricalRequestsFeed {
  onTradesHistoricalRequestsFeed {
   member
   input {
    disposal_id
    msg_code
    mbr
    gcm
    agent
    user_id
    created_at_tmsp
    modified_at_tmsp
    status
    err_code
    err_desc
    crud
   date from
    date_to
 }
 }
}
```
Responses through which the client application receives updates regarding the request status:

```
// Response received at 09:24:48
{
  "data": {
   "onTradesHistoricalRequestsFeed": {
    "member": "01030",
    "input": [
      {
       "disposal_id": "1D06353ACE4D44B0AA11C99083423A7B",
       "msg_code": "D300",
 "mbr": "01030",
 "gcm": "01030",
       "agent": "01030",
```

```
 "user_id": "name.surname@company.com",
 "created_at_tmsp": "20220714T072449Z",
 "modified_at_tmsp": "20220714T072449Z",
 "status": "L",
 "err_code": null,
      "err_desc": null,
 "crud": "I",
 "date_from": 20220106,
       "date_to": 20220106
     }
    ]
   }
  }
}
// Response received at 09:24:49
{
data {
   "onTradesHistoricalRequestsFeed": {
    "member": "01030",
    "input": [
 {
 "disposal_id": "1D06353ACE4D44B0AA11C99083423A7B",
       "msg_code": "D300",
 "mbr": "01030",
 "gcm": "01030",
 "agent": "01030",
       "user_id": "name.surname@company.com",
       "created_at_tmsp": "20220714T072449Z",
       "modified_at_tmsp": "20220714T072449Z",
       "status": "H",
       "err_code": null,
      "err_desc": null,
       "crud": "U",
       "date_from": 20220106,
       "date_to": 20220106
 }
 ]
 }
 }
}
```
## <span id="page-17-0"></span>**3 REPORTING**

Member Reports provide a snapshot of clearing data taken at relevant moments in the open market day, in a structured format that can be read by both human users and automated systems.

## <span id="page-17-1"></span>**3.1 Reporting Overview**

Euronext Clearing will report updated and comprehensive information to Clearing Members on trades executed and all related clearing data, including risk and collateral management reports.

Reports will be available in the following formats:

- Machine readable: CSV and XML.
- **·** Human readable: CSV, XML and XLSX.

The CCP will provide a set of mandatory reports in machine and human readable formats. These reports will be available through APIs, SFTP, GUI or FIX messages for the drop copies.

On client request, Euronext Clearing can create recurring or one-time reports for specific needs. These reports will be available via APIs, SFTP and on the web portal in the dedicated access section of the member who issued the request.

Reports are available for clients automatically at end of day and/or intraday, depending on the report's periodicity.

Available reports cover the following main categories:

- **•** Trade legs;
- **•** Open positions (including fails);
- **•** Settlement instructions (including fails);
- **·** Buy-In information;
- **■** Margin calculation and margin calls;
- Collateral posted;
- **•** Default Fund contributions;
- **CSDR Penalties:**
- Payments; and
- Fees.

The following table shows the suite of reports that will be delivered. This version of the specifications contains details only on the reports identified by numbers 1, 2, 3, 4 and 7:

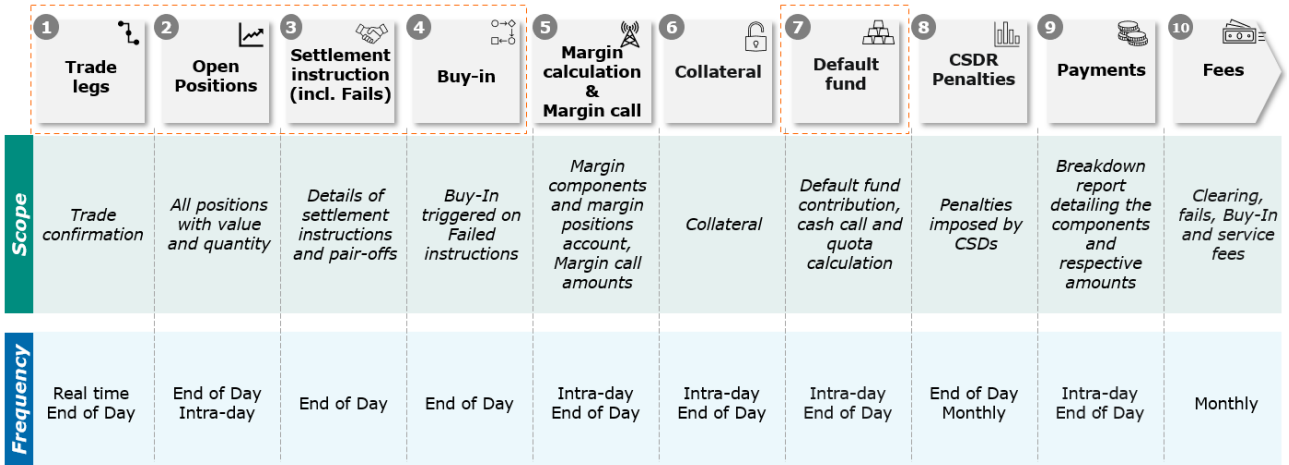

## <span id="page-18-0"></span>**3.2 Report download via API**

The following diagram shows how Clearing Members can retrieve the reports using the APIs:

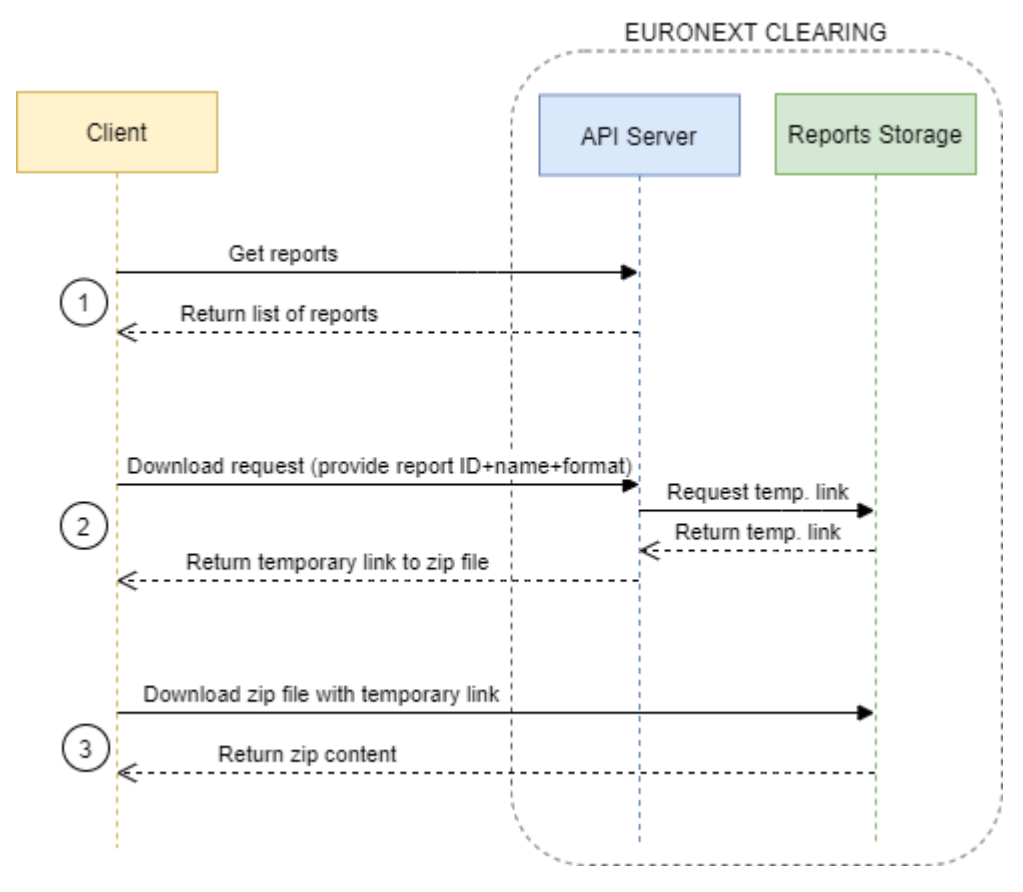

To download the reports using the APIs the Client must follow these steps:

- 1. The client application calls the API Server to retrieve the IDs of the reports available for the Clearing Member for which the client application operates. The API has different filters and sorting parameters. The server returns the requested list of report IDs.
- 2. The client application calls the download API, specifying ID, name and format for the desired reports. The server returns a temporary link that identifies the file produced by the backend containing all the reports requested. The output is a .zip file. The links are valid for 2 minutes.
- 3. The client application uses the temporary link to download the .zip file.

In order to retrieve the reports via API, the client application must first follow the authentication and authorisation flow described in section [1.3.1.](#page-5-1)

## <span id="page-19-0"></span>**3.3 Report retrieval via SFTP**

Clearing Member reports are also available via the Euronext Clearing SFTP Server. [Secure File Transfer Protocol](https://www.goanywhere.com/solutions/secure-ftp) (SFTP) works over the Secure Shell (SSH) data stream to establish a secure connection and provide organisations with a higher level of file transfer protection.

After the SSH authentication process explained in section [1.3.3.1,](#page-8-2) the client application can send requests for a file transfer from a specific directory. The SFTP Server then starts sending the file over the secured tunnel established by the SFTP network protocol.

## <span id="page-19-1"></span>**3.4 Report retrieval via FIX**

The Real Time Trade Confirmation report, detailed in section [3.5.1,](#page-20-0) is provided to the Clearing Member via the FIX Protocol. Clearing Members that wish to retrieve the Real Time Trade Confirmation report via FIX open a connection towards the Euronext Clearing FIX Engine; each time Euronext Clearing confirms a trade, a trade confirmation message is sent through the connection established.

Please note that the Real Time Trade Confirmation report is also provided via API. In this case, the format will not follow the FIX structure but will be aligned with the formats for all other reports.

## <span id="page-19-2"></span>**3.5 List of reports**

Complete lengths and types of reports will be provided in a later version of this document.

### <span id="page-20-0"></span>**3.5.1 Real Time Trade Confirmation**

Purpose: Provides all transactions validated by the clearing house for use by the Clearing Member for trade reconciliation and position exposure. Please note that another report will be issued at the end of the day, listing all trade legs with Euronext Clearing settlement reference.

Frequency: Real time.

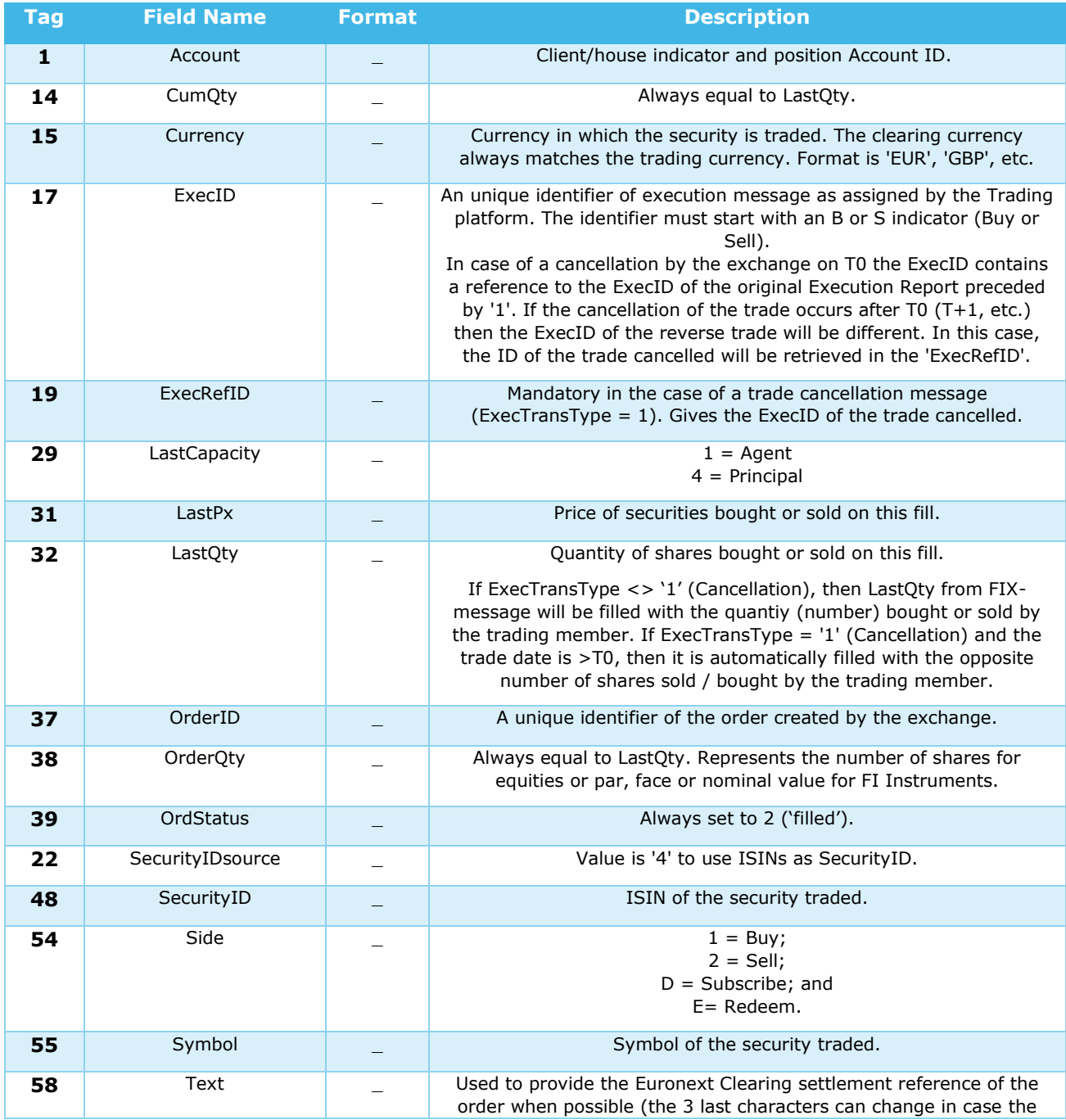

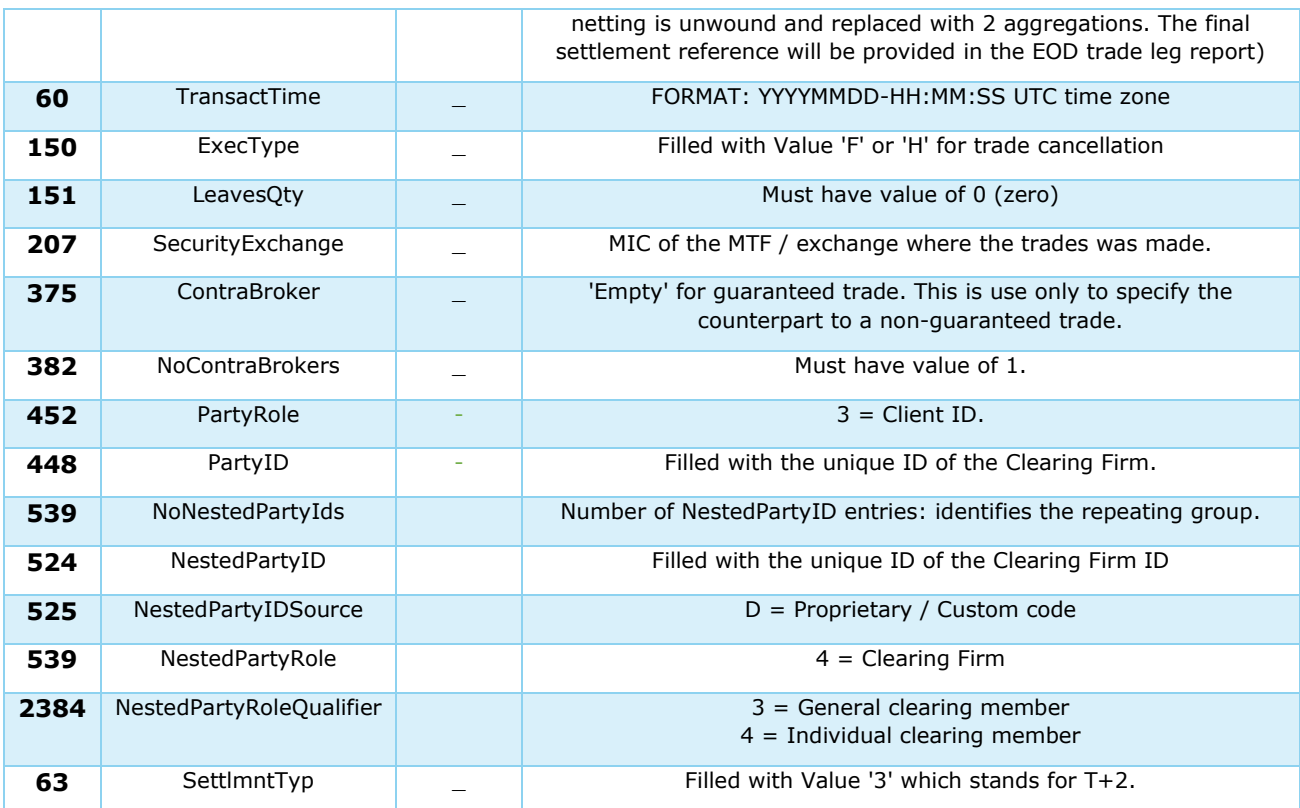

### <span id="page-21-0"></span>**3.5.2 Open positions**

Purpose: Provides all aggregated opened positions according to aggregation rules defined at Position Account level, including failed positions.

Frequency: End of Day.

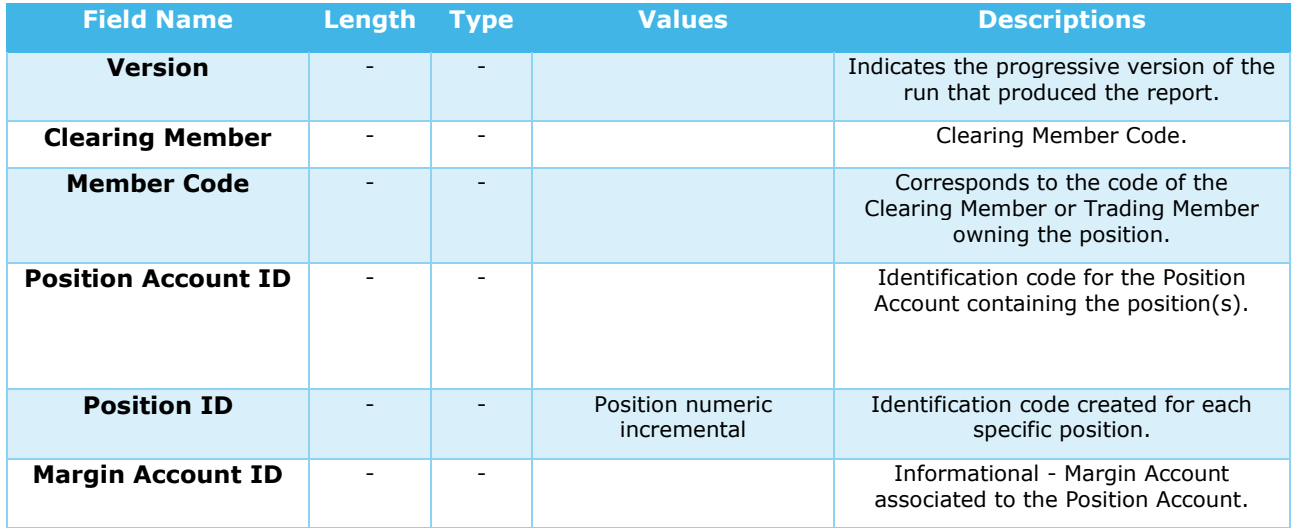

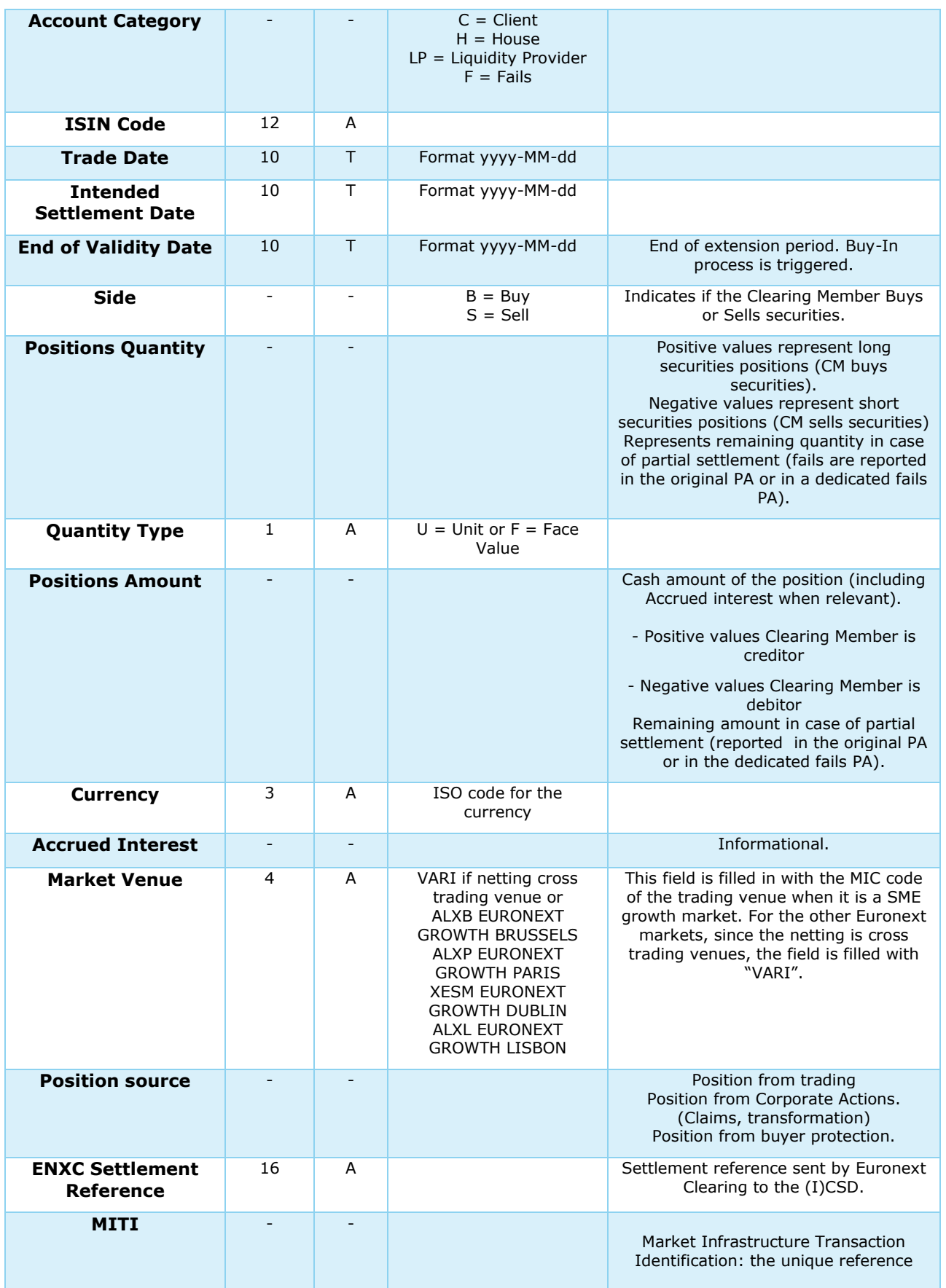

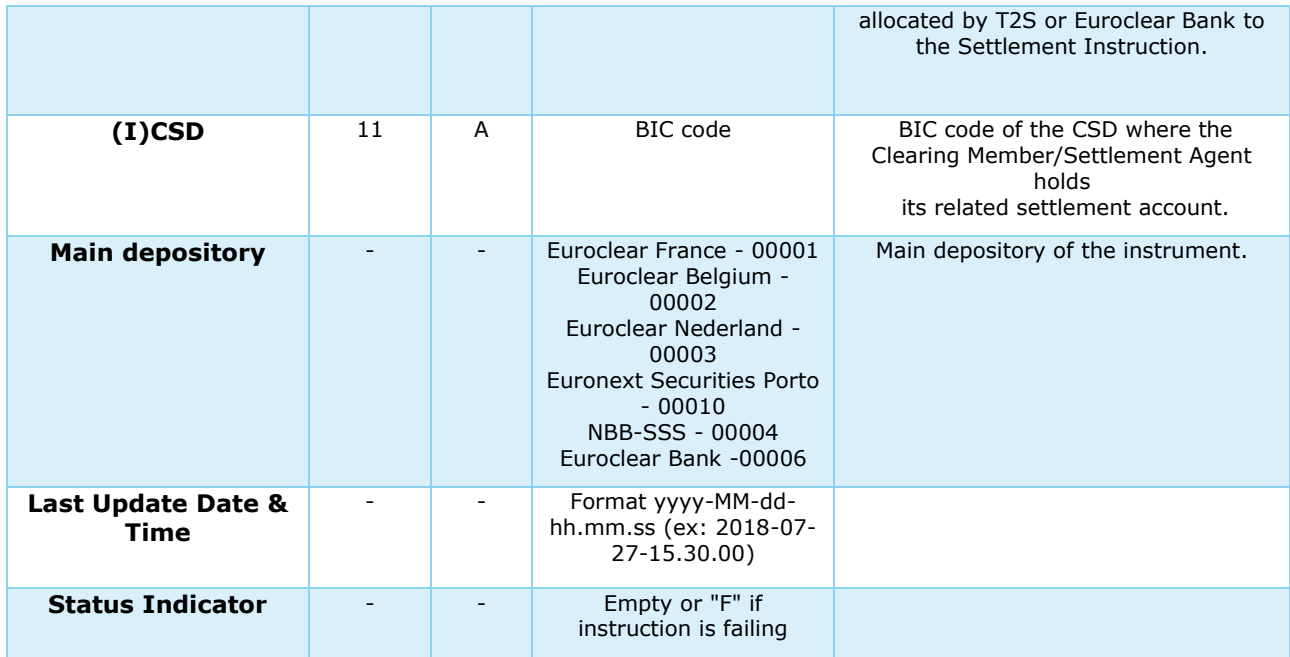

### <span id="page-23-0"></span>**3.5.3 Settlement Instructions**

Purpose: Provides all net Settlement instructions generated by Euronext Clearing, including fails.

Frequency: End of Day.

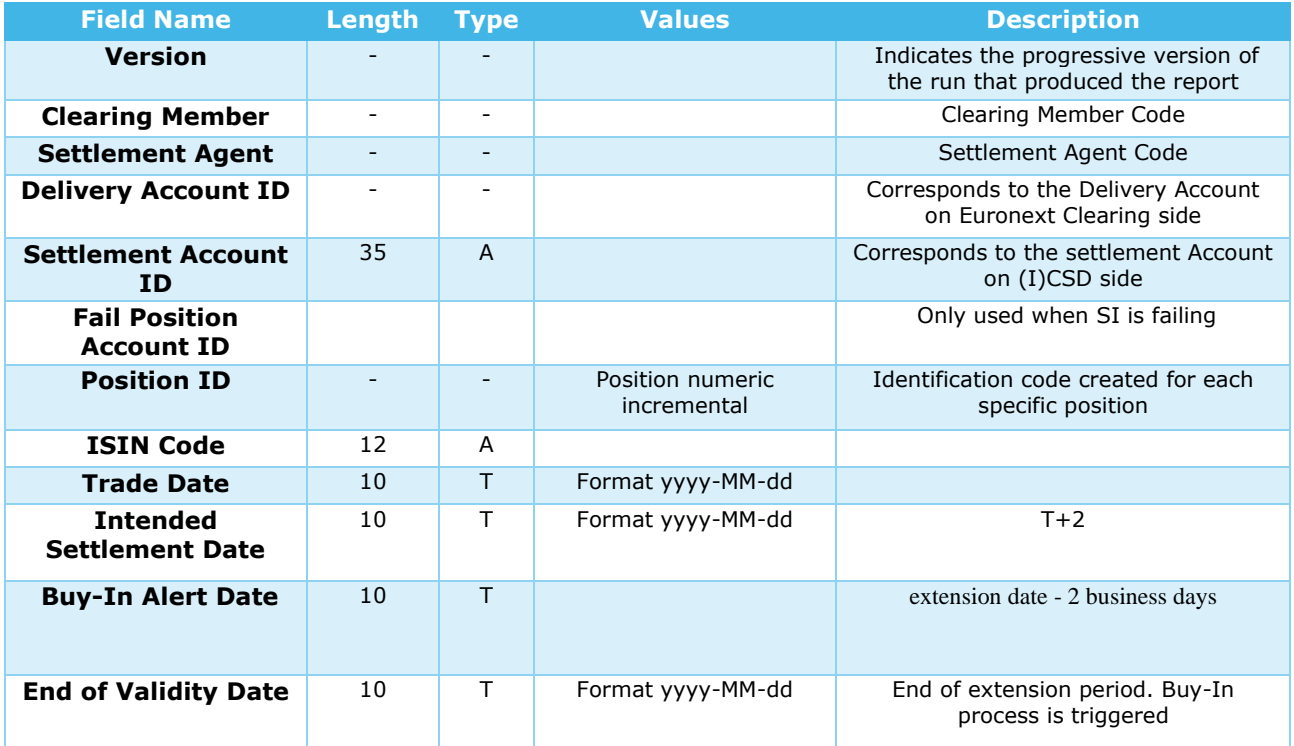

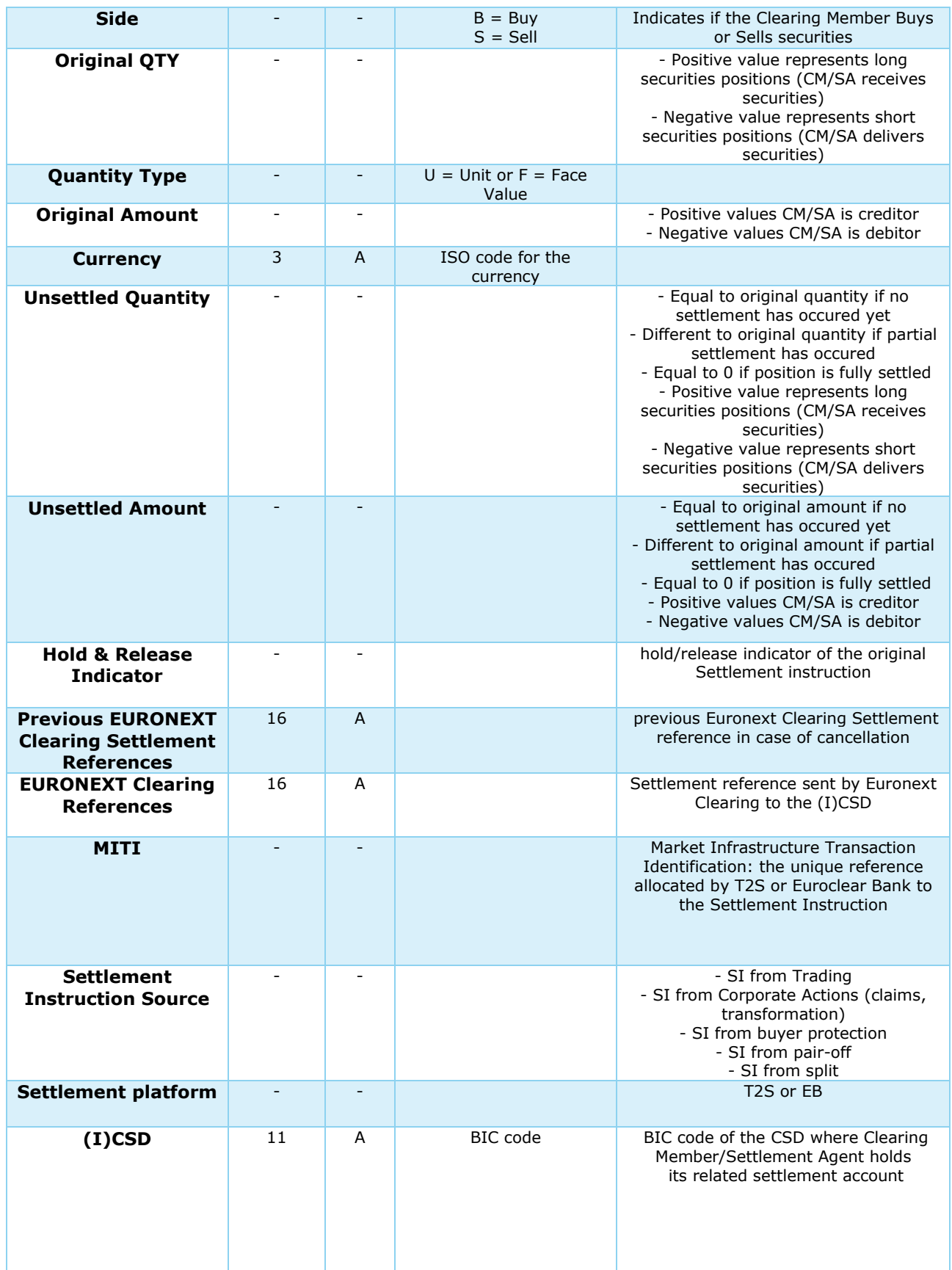

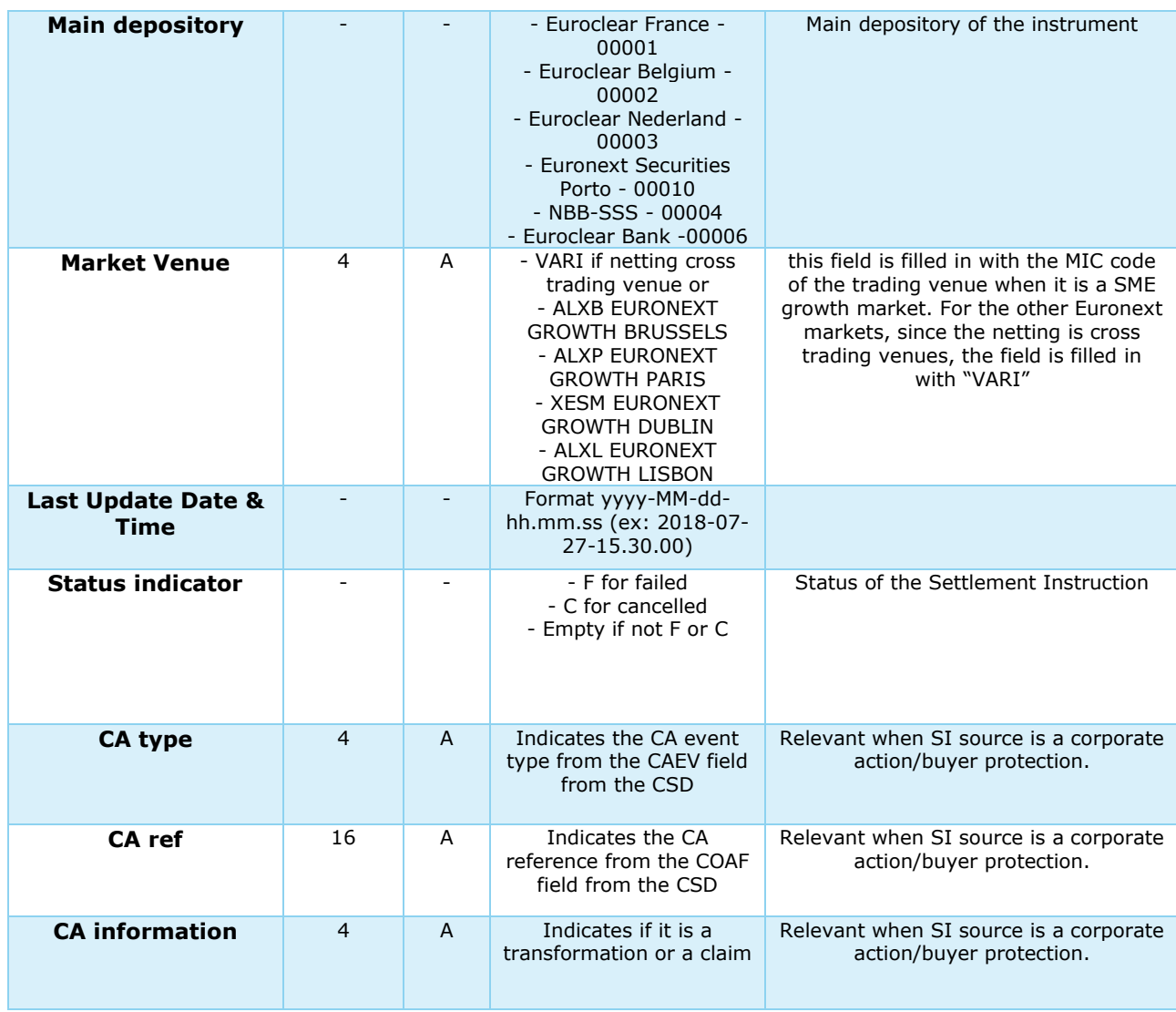

## <span id="page-25-0"></span>**3.5.4 Buy-in notice**

Purpose: Inform seller that the Buy-In procedure is triggered for failed and partially settled instructions (Buy-In notice or alerts will also be provided to the buyer(s). Related report(s) will be described in the next version).

Frequency: Sent at End of Day or End of validity period.

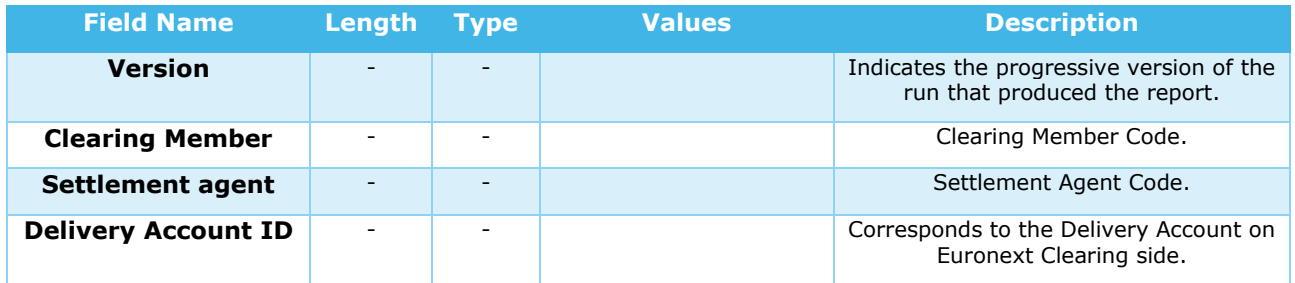

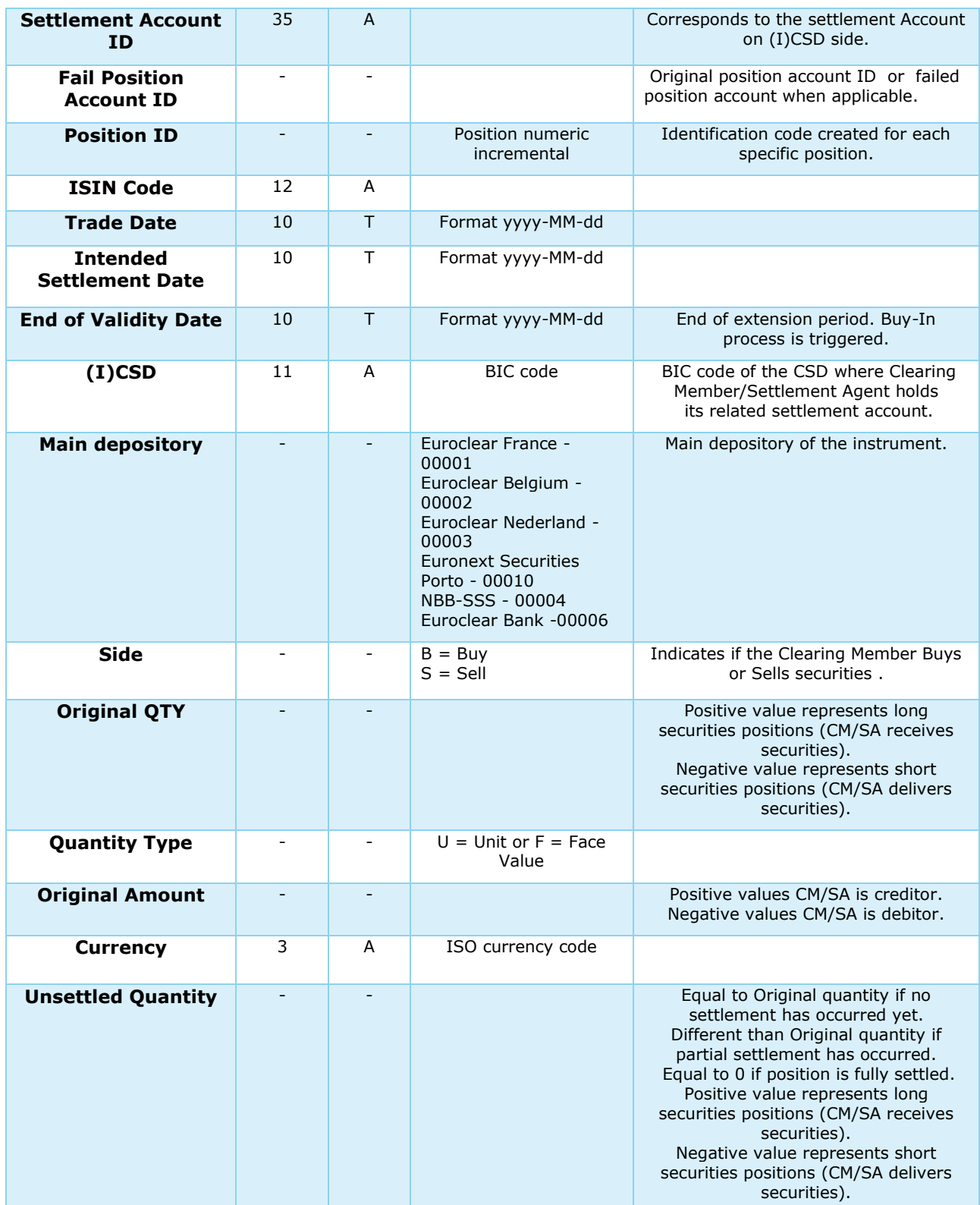

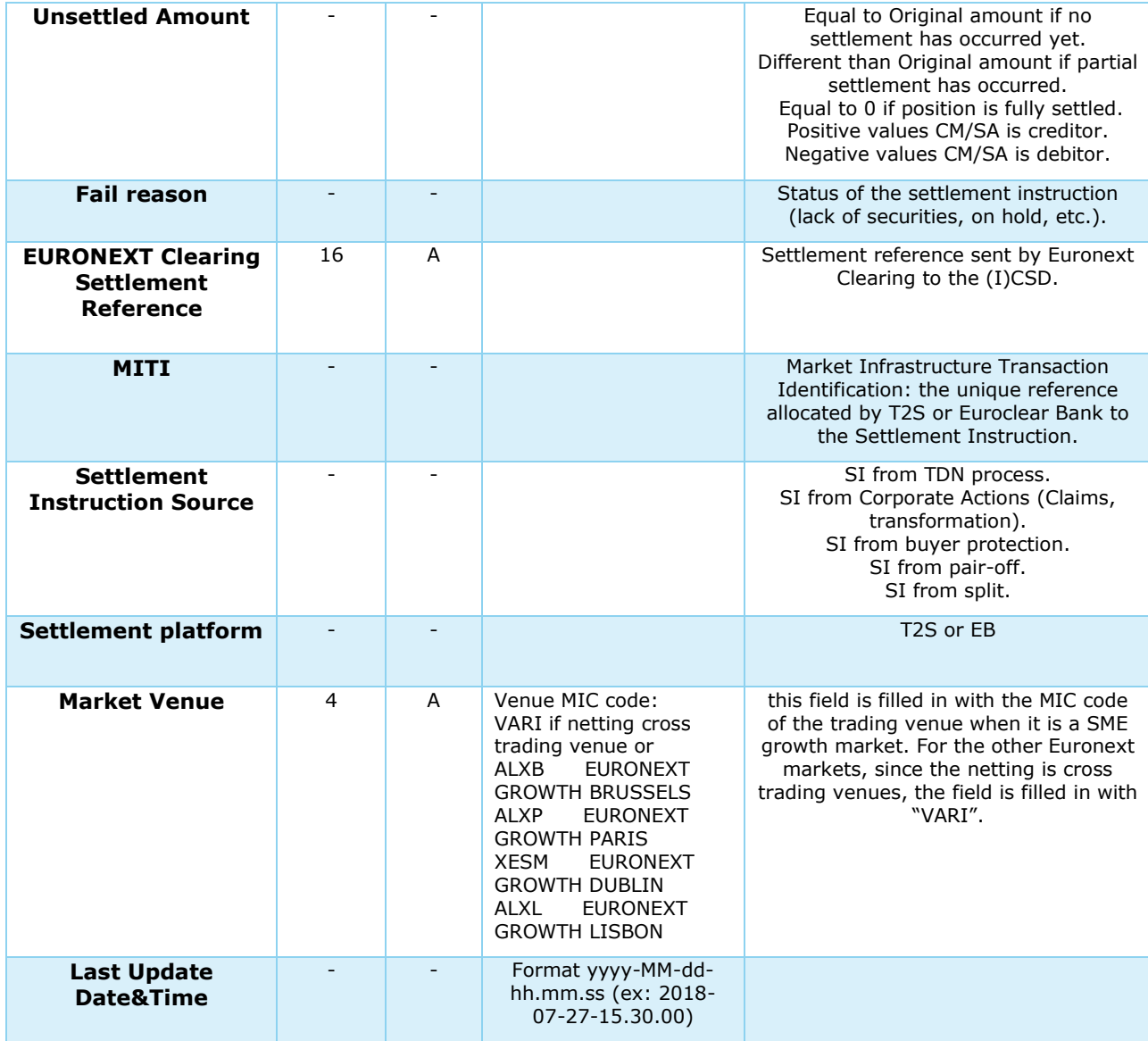

## <span id="page-27-0"></span>**3.5.5 Buy-in Results Information**

Purpose: Provides results information to the seller involved in the Buy-In process (Cash Compensation report will be described in the next version).

Frequency: End of Day on the day on which Buy-In occurred.

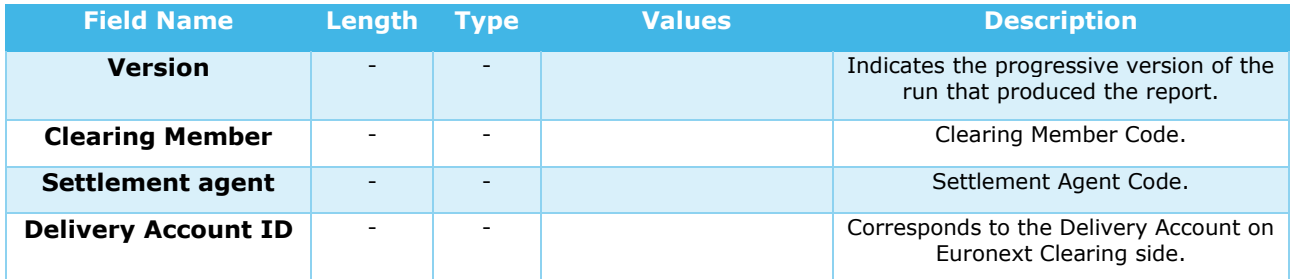

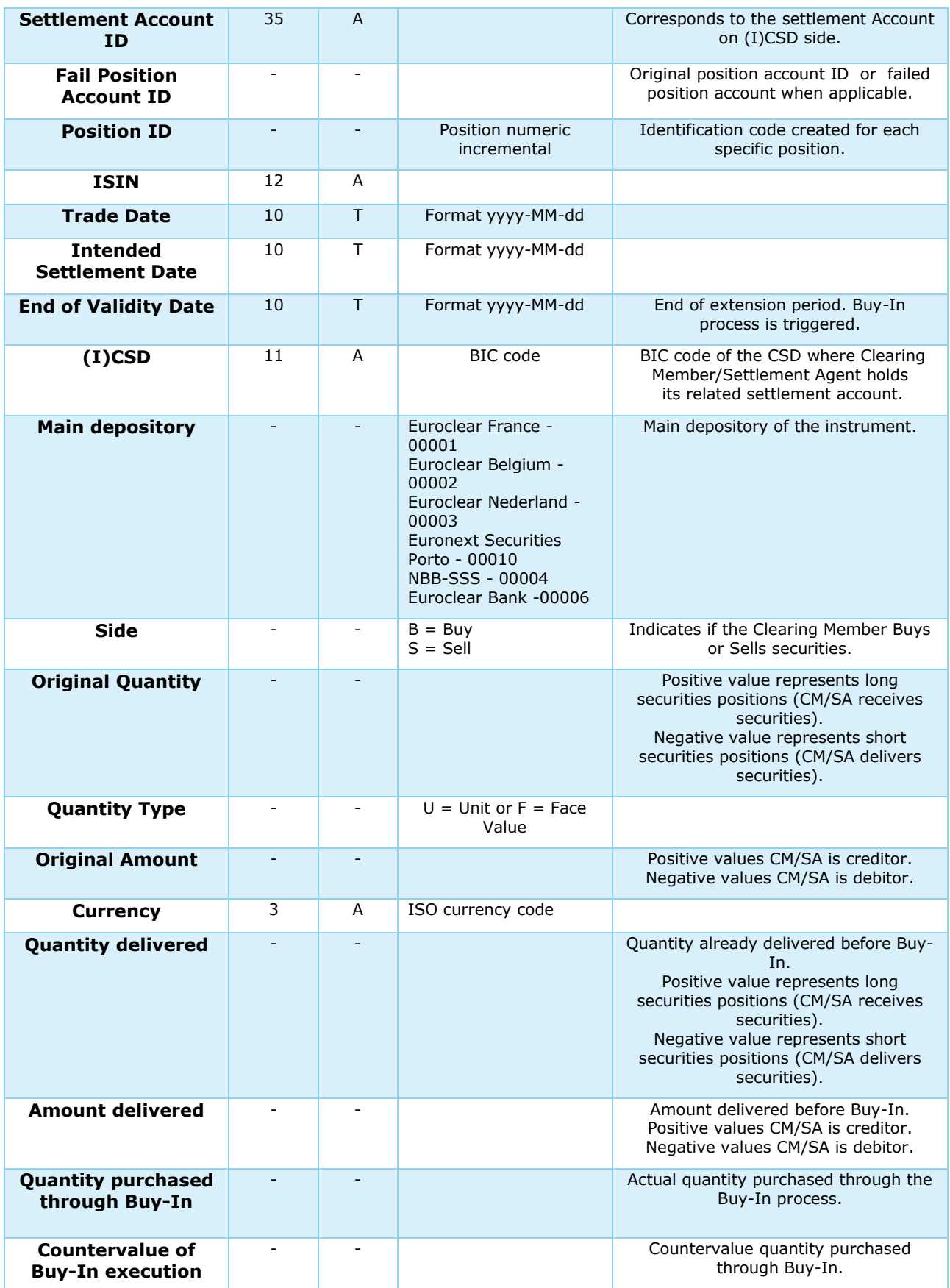

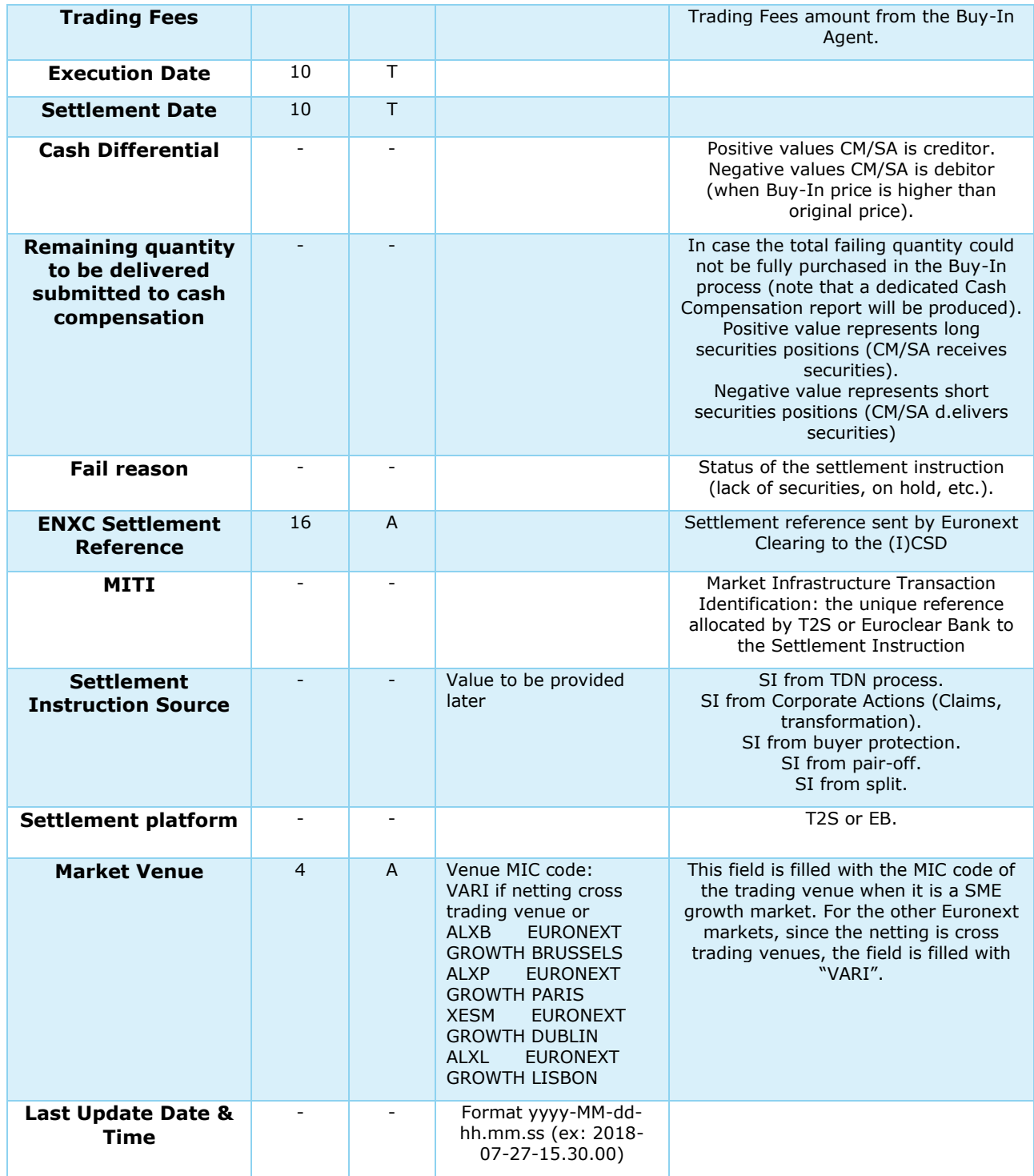

## <span id="page-29-0"></span>**3.5.6 Default Fund Contribution**

Purpose: Provides information on required contribution to default Fund at GCM level. Frequency: At least Monthly.

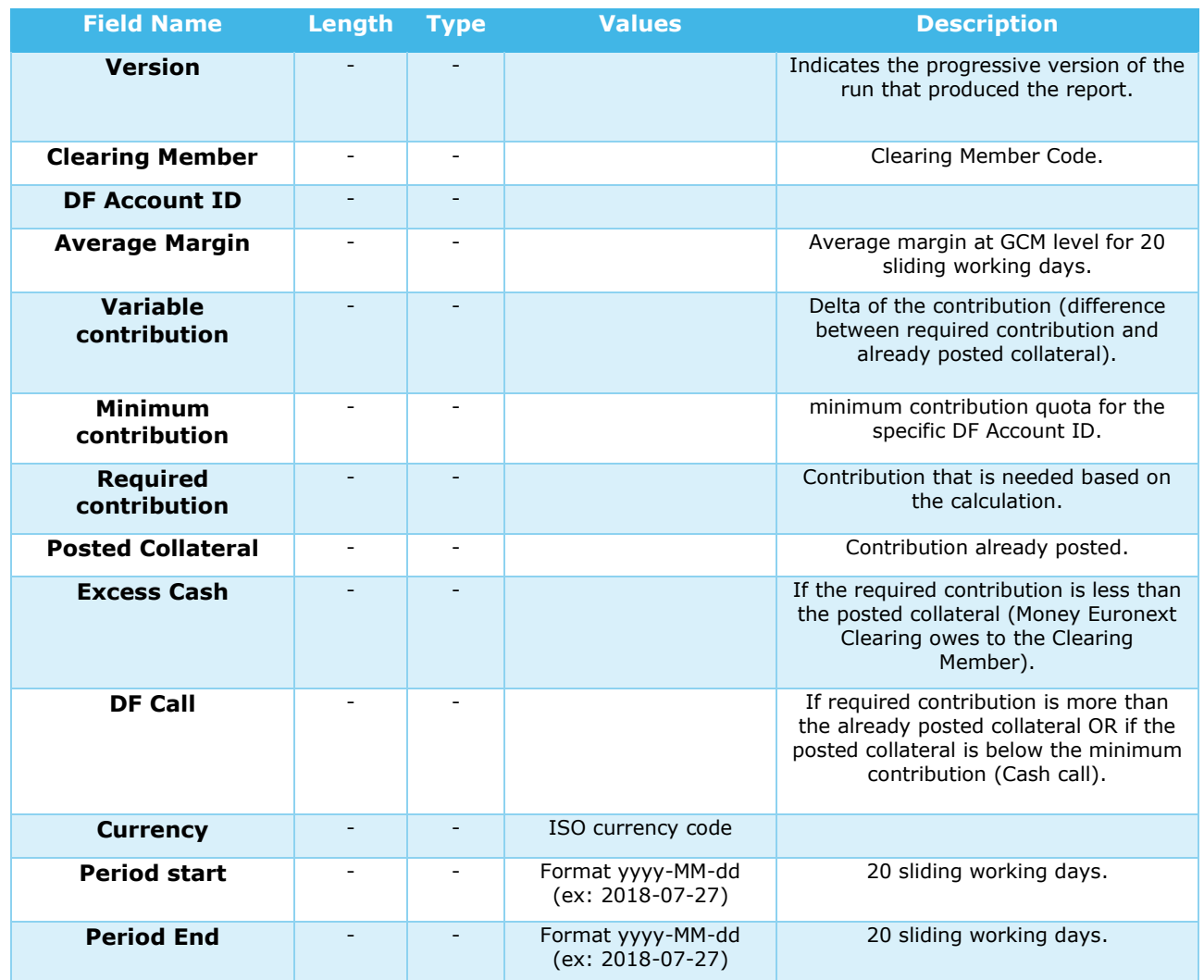

## <span id="page-30-0"></span>**3.5.7 Default Fund Quota**

Purpose: Provides breakdown details of default fund contribution per Margin account. Frequency: At least monthly.

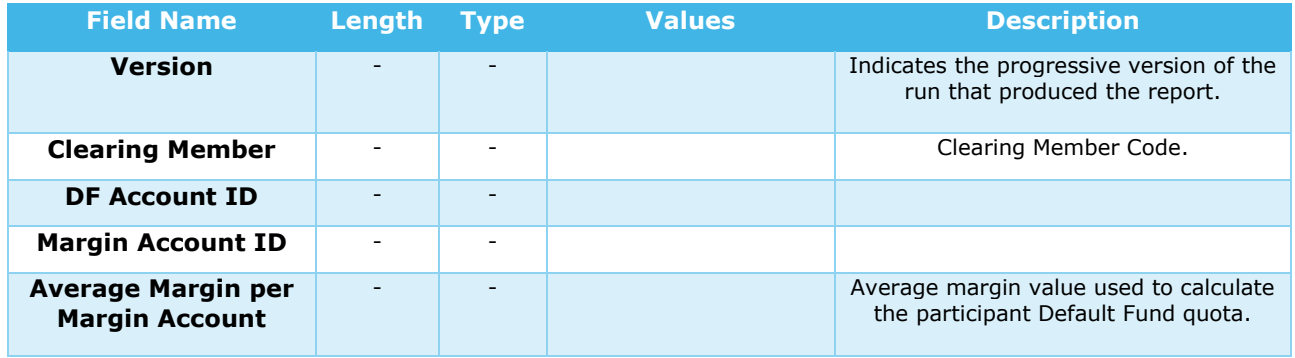

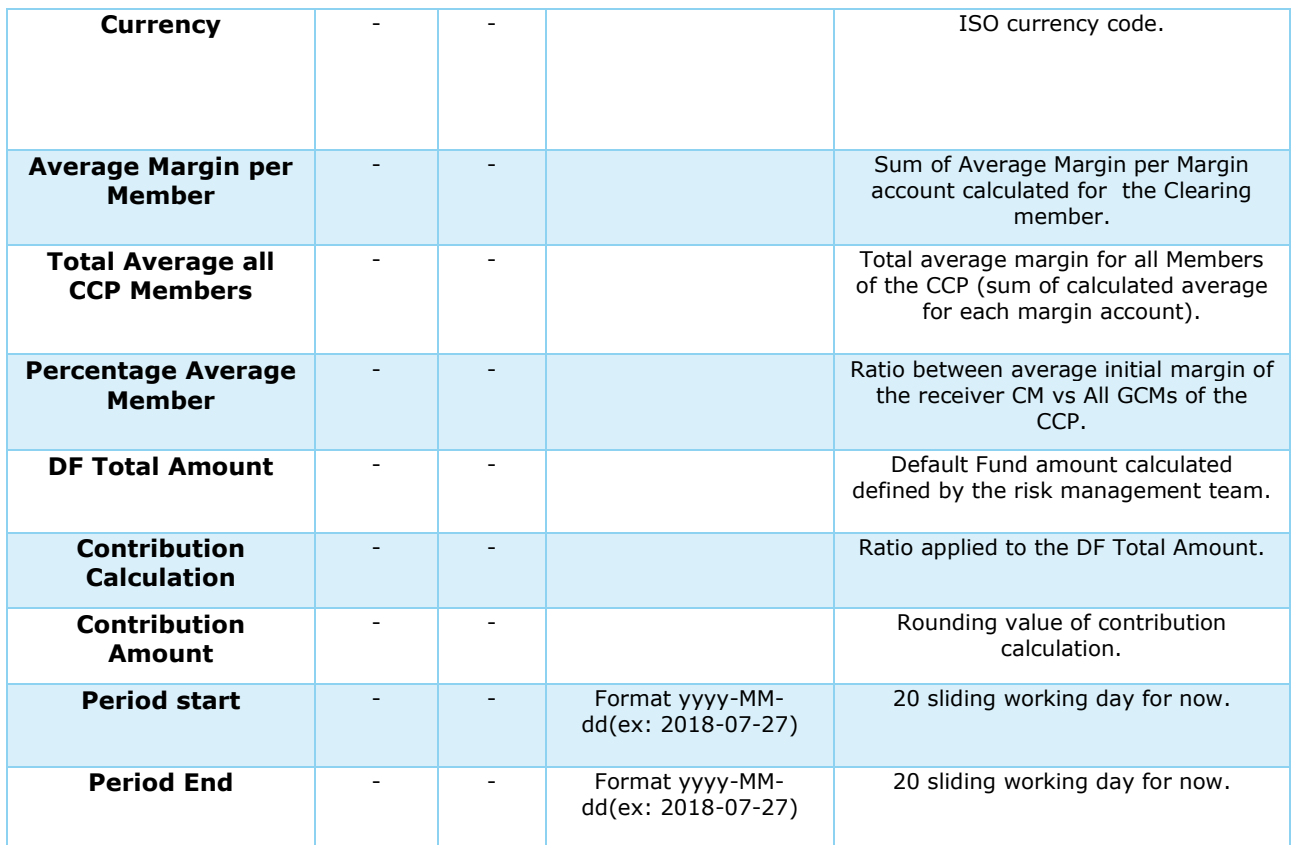

## <span id="page-31-0"></span>**3.5.8 Default fund calculation details**

Purpose: Provides breakdown of Default Fund calculated daily per margin account. Frequency: Monthly.

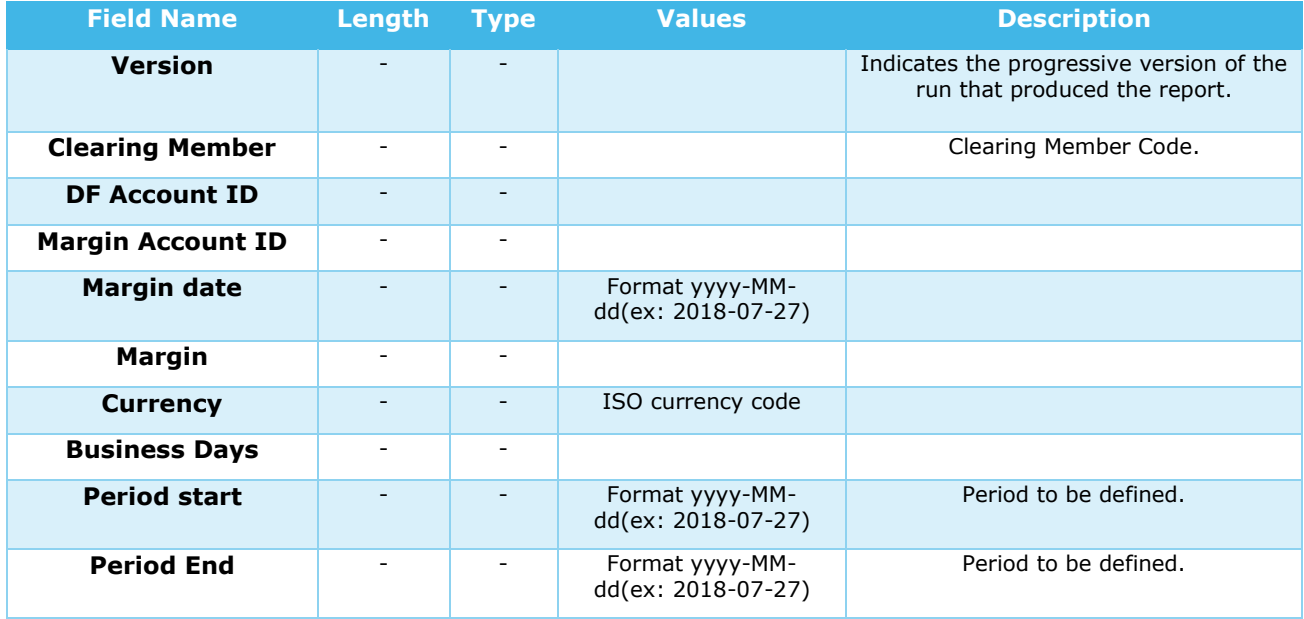

#### **SUPPORT**

For support relating to this document or with the clearing migration, please contact: [ccp-sales@euronext.com](mailto:ccp-sales@euronext.com)